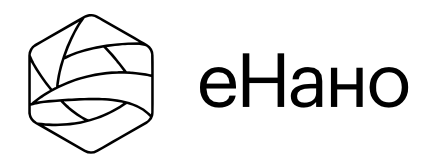

### Образовательная онлайн-платформа edunano.ru

e-mail: [enano@rusnano.com](mailto:enano@rusnano.com)

тел: +7 (495) 988-53-88 доб. 1772

# **Курс: «Разработка компьютерных тестов»**

Курс поясняет ключевые особенностисоздания контрольных тестов с автоматизированной проверкой результата. В частности - расширенные возможности компьютерных тестов по сравнению с традиционными (выполняемыми на бумаге), а также сопутствующие им типовые ограничения технической реализации.

**Стоимость обучения: 1 500 ₽ Когда:** 60 дней дней c момента оплаты **Тема** Разработка онлайн-курсов **Формат** Курс **Уровень** Базовый **Тип обучения** Самостоятельно

## ОПИСАНИЕ КУРСА

Курс содержит множество примеров, а также краткое обучающее видео по созданию простейшего теста в формате SCORM-2004 с помощью редактора iSpring Suite. Затрагиваются методические аспекты компьютерного тестирования, такие как:

- условия прохождения тестирования,
- обратная связь по результатам тестирования,
- разбор допущенных ошибок и т.п.

В результате изучения курса вы сможете повысить собственную эффективность разработки тестов, а также оценить потребности в количестве необходимых ресурсов для выполнения вашей образовательной задачи.

Входит в группу [флагманских](http://edunano.ru/flagship/razrabotka-elektronnykh-kursov-ot-proekta-do-realizatsii/) продуктов "Разработка электронных курсов: от проекта до [реализации".](http://edunano.ru/flagship/razrabotka-elektronnykh-kursov-ot-proekta-do-realizatsii/)

## БУДЕТ ПОЛЕЗНО:

- Преподавателям системы высшего и среднего профессионального образования
- Руководителям системы образования, методистам
- Техническим специалистам в области информатизации образования

## ВЫ НАУЧИТЕСЬ:

- Понимать возможные технологические ограничения компьютерной реализации
- Работать с наиболее распространенными шаблонами вопросов
- Применять нелинейные алгоритмы формирования последовательности выдачи вопросов
- Дифференцировать оценки результатов в зависимости от полноты ответов и сложности вопросов
- Оценивать потребности в количестве необходимых ресурсов для выполнения вашей образовательной задачи

По окончании курса - выдаем Электронный сертификат АНО "еНано"

### **ПРОГРАММА**

#### 1. Введение

- $\circ$  O kypce
- $^\circ$  Ключевые особенности реализации компьютерных тестов
- $\circ$  Типы тестов
- $\circ$  Тесты и системы управления обучением
- <sup>о</sup> Способы создания тестов

#### 2. Условия тестирования

- <sup>о</sup> Критерии успешности
- <sup>о</sup> Проходной балл
- <sup>о</sup> Оценка ответов
- <sup>о</sup> Траектория отображения вопросов
- $\circ$  Описание условий тестирования. Пример

#### **3. Обратная связь по результатам теста**

- $\degree$  Обратная связь по ответу на вопрос
- $\degree$  Разбор результатов теста. Обожженная обратная связь
- $^\circ$  Разбор результатов теста. Детальная обратная связь

#### **4. Служебные сообщения**

- **5. Понятие "дистрактор"**
	- $^{\circ}$  Разработка дистракторов
- **6. Общие рекомендации**
- 7. **Наиболеераспространенныетипывопросов** 
	- Вопросы с единственным выбором
	- Вопросы с множественным выбором
	- $\degree$  Вопрос на определение по критерию "истина/ложь". Пример типового шаблона
	- Вопросы на установление соответствий
	- $\degree$  Вопрос на расстановку в правильной последовательности. Пример типового шаблона
	- $^\circ$  Вопрос с открытым ответом (текст)
	- Вопрос с открытым ответом (число)
- **8. Пример создания теста в редакторе iSpring**

## ЦИФРОВЫЕ НАВЫКИ:

- Знание закономерностей разработки сценариев для создания диалоговых тренажеров
- Понимание процесса разработки тестовых вопросов, оптимизированных для цифровой обработки в составе электронных курсов

АВТОРЫ:

### **МЕРЕЦКОВ ОЛЕГ ВАДИМОВИЧ**

Ведущий специалист по дистанционному обучению АНО «Электронное образование для наноиндустрии». Окончил с отличием МИЭМ НИУ ВШЭ, занимается вопросами применения компьютерных технологий в дистанционном обучении с 1997 года, имеет ряд публикаций по данной тематике, опыт очного преподавания в РГУ Нефти и Газа, МГИЭМ, МАДИ, в том числе собственных авторских курсов.